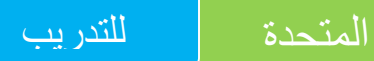

مركز تدريب معتمد لشركة اوتوديسك

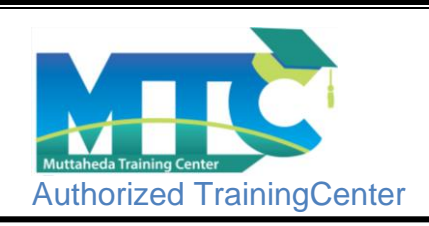

## **AutoCAD Civil 3D Course contents**

## **Contents:**

**-Getting Started. -Survey information. -points and contour lines -Surface. -Surface application -Alignment. -profiles**. **-Bands**. **-Super elevation. -Assembly. -Corridors. -Grading. -Cross sections. -Cut &fill quantities. -Pavement quantities. -Relation between Google earth & civil3d. -Intersection & Interchanges. -Final project.**

المتحدة للتدريب

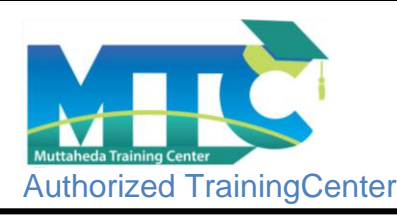

مركز تدريب معتمد لشركة اوتوديسك

**اهداف الكورس :** التعامل مع أي بيانات مساحية أي كانت صورتها وإدخالها إلي البرنامج. إدخال نقاط الرفع المساحي وتعديلها باكثر من طريقة وفي ثواني معدودة وإخراج تقارير مساحية بها عمل اسطح كنتورية بدقة وسرعة مع تحديد الفترات الكنتورية المرغوبة و انزال البيانات. عمل نموذج يمثل الأرض المرفوعة عن طريق النقاط او الاسطح الكنتوريه ومستوى المبانى. عمل تحليل لسطح االرض المكون واخراج لوحات وتقارير عن االرتفاعات والميول وغيرها باخراج مميز وجداول توضيحية وبيانية. تصميم المسارات الأفقية للطرق التعامل مع مكونات المسار من منحنيات و منحنيات انتقالية وادخال نقاط التقاطع )PI )والتوسعة الجانبية الثابتة أو المتغيرة. استخدام االكواد في التصميم و تصحيح االخطاء بالتنبيه اليها من البرنامج. رسم المقطع الطولي لألرض الطبيعية) profile Existing ) . تصميم المسار الرأسي) profile Final ) بكل مكوناتة من منحيات راسية ورموزها والتعديل فبها رسم المقاطع المختلفه للطريق )Assembly)بادخال العروض للطريق والميول الجانبيه وسمك االسفلت وشروط ميول الحفر والردم . تكوين )corridor)الخاص بالطريق مبينا عروض الطريق والميول الجانبيه على سطح االفقى وتكوين اسطح للطريق منهاا . التحديث االتوماتيكي بالربط بين المسار والمقطع الطولي واالمقطع العرضي واالخراج بحيث عند تعديل المسار يتحدث المقطع الطولي والعرضي واالخراج . اضافه خطوط لتكوين القطاعات العرضيه (simple lines ) . اخراج القطاعات العرضيه (Cross section) لكل محطه (Station) . اضافه خطوط له مناسيب وميول معينه (feature line) . حساب كميات الأعمال من قطع وردم وإخراجها في جداول جاهزة . حساب الكميات المنجزة والتي تم تنفيذها بإستخدم طريقة السطحين احداهما تصميمي واالخر الطبيعي . اخراج جداول بها كميات الحفر والردم والمواد . كيفيه عمل نموذج معين وخاص لك )Template ). بعد االنتهاء من دراسه الكورس تصبح قادر على القيام بمشروع طريق كامل مع اخراج كميات الحفر والرد والمواد المستخدمه وتوقع التكلفه لتنفيذ هذا الطريق .

**المركز الرئيسى: 20 ش الطيران - رابعه العدوية – مدينه نصر- القاهرة** الموقع الالكترون*ى*: www.mtccenters.com<br>البريد الالكترونى: info@mtccenters.com **البريد االلكترونى: com.mtccenters@info موبيل: 01097778614 - 01065115607**